# **Qcad**

- Objet : Qcad, Installation
- Niveau requis : [débutant,](http://debian-facile.org/tag:debutant?do=showtag&tag=d%C3%A9butant) [avisé](http://debian-facile.org/tag:avise?do=showtag&tag=avis%C3%A9)
- Commentaires : le DAO en 2D polyvalent
- Débutant, à savoir : [Utiliser GNU/Linux en ligne de commande, tout commence là !](http://debian-facile.org/doc:systeme:commandes:le_debianiste_qui_papillonne)
- Suivi :
	- [à-compléter](http://debian-facile.org/tag:a-completer?do=showtag&tag=%C3%A0-compl%C3%A9ter), [à-tester](http://debian-facile.org/tag:a-tester?do=showtag&tag=%C3%A0-tester)
		- o Création par **S**damien le 04/02/2009
		- Testé par …. le ….
- Commentaires sur le forum :  $C$ 'est ici<sup>[1\)](#page--1-0)</sup>

#### **Résumé**

Logiciel de DAO (Dessin Assisté par Ordinateur) Format de fichier en dxf

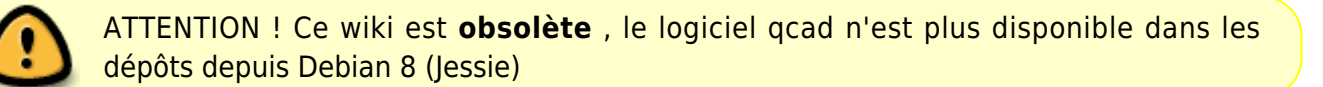

## **Installation**

apt-get update && apt-get install qcad

## **Utilisation**

Lancer qcad

qcad

## **Liens utiles**

- QCAD en français :<http://www.ribbonsoft.com/fr/qcad-fr>
- Documentation :<http://www.ribbonsoft.com/fr/qcad-documentation>

#### [1\)](#page--1-0)

N'hésitez pas à y faire part de vos remarques, succès, améliorations ou échecs !

From: <http://debian-facile.org/> - **Documentation - Wiki**

Permanent link: **<http://debian-facile.org/doc:obsolete:qcad>**

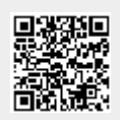

Last update: **07/09/2017 07:28**